## Fichier:Gouttoir vaisselle avec des tasseaux egouttoire final.jpg

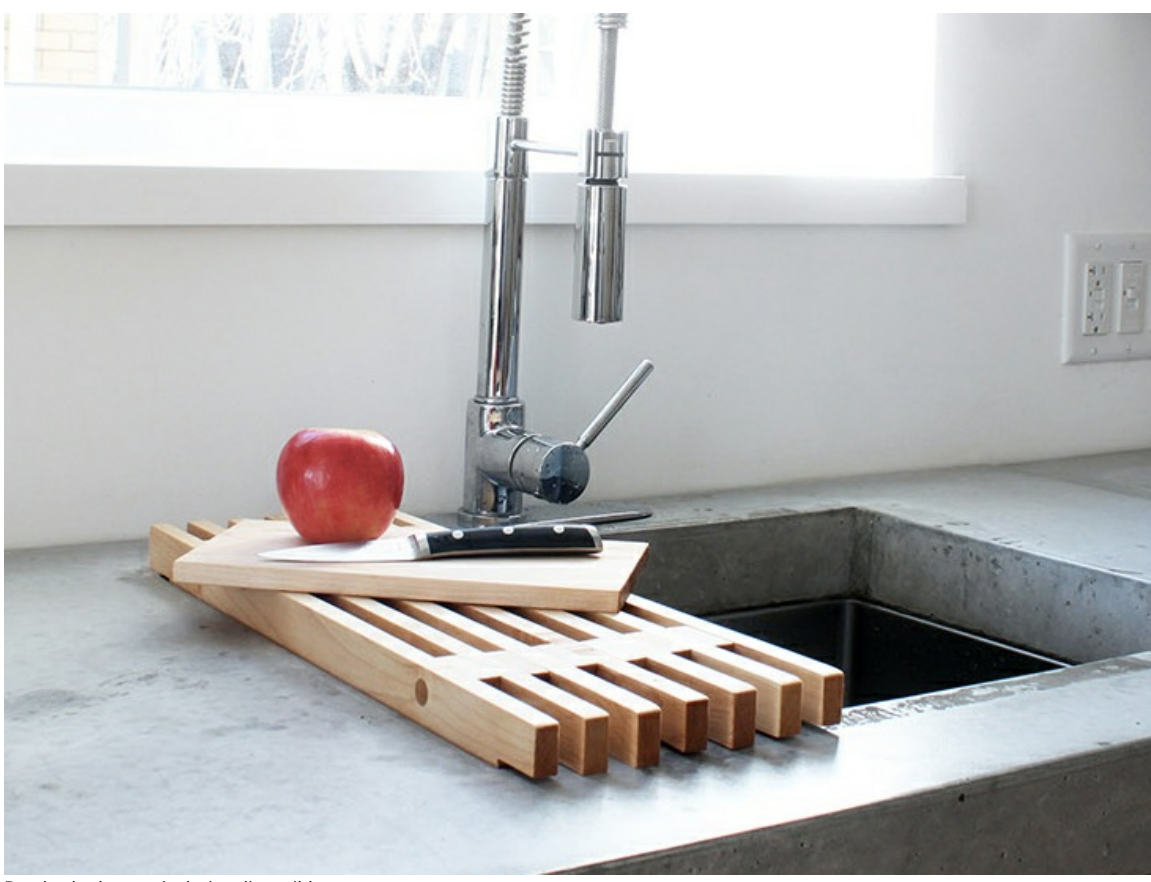

Pas de plus haute résolution disponible.

Gouttoir\_vaisselle\_avec\_des\_tasseaux\_egouttoire\_final.jpg (730 × 547 pixels, taille du fichier : 222 Kio, type MIME : image/jpeg) Fichier téléversé avec MsUpload

## Historique du fichier

Cliquer sur une date et heure pour voir le fichier tel qu'il était à ce moment-là.

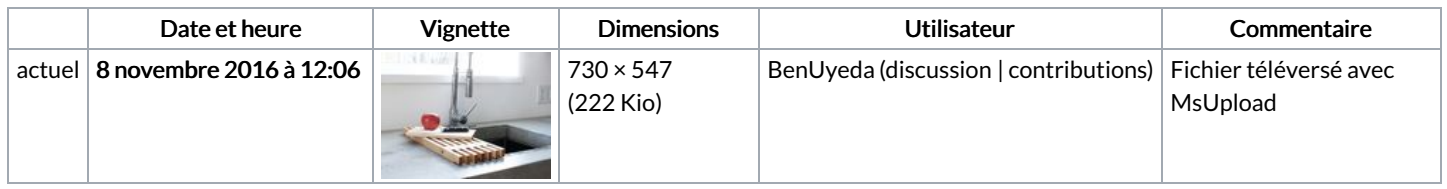

Vous ne pouvez pas remplacer ce fichier.

## Utilisation du fichier

Les 2 pages suivantes utilisent ce fichier :

[Égouttoir](https://wikifab.org/wiki/%25C3%2589gouttoir_%25C3%25A0_vaisselle_avec_des_tasseaux) à vaisselle avec des tasseaux Égouttoir à vaisselle avec des [tasseaux/fr](https://wikifab.org/wiki/%25C3%2589gouttoir_%25C3%25A0_vaisselle_avec_des_tasseaux/fr)

## Métadonnées

Ce fichier contient des informations supplémentaires, probablement ajoutées par l'appareil photo numérique ou le numériseur utilisé pour le créer. Si le fichier a été modifié depuis son état original, certains détails peuvent ne pas refléter entièrement l'image modifiée.

Logiciel utilisé | Adobe Photoshop CS5 Macintosh